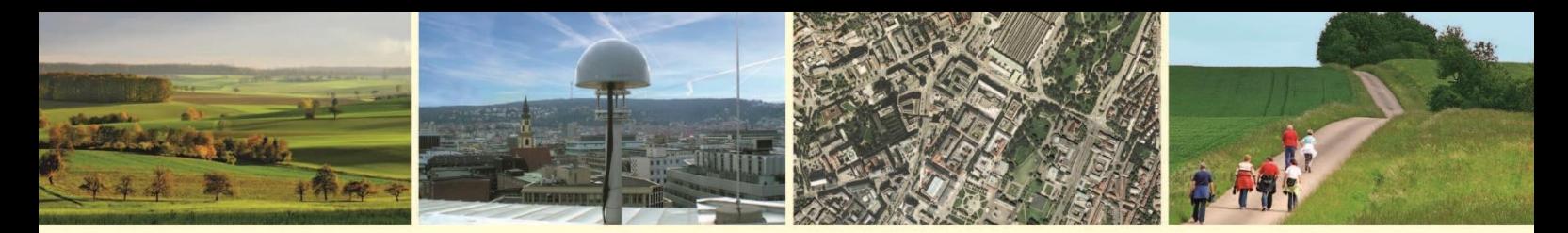

Landesamt für Geoinformation und Landentwicklung Baden-Württemberg

## **DGM: Vom Gitter zum Raster**

Informationen zur Umstellung

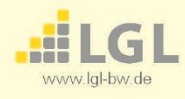

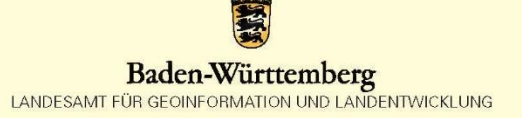

Das Digitale Geländemodell (DGM) wird aus den Punktdaten der Laserscanbefliegungen abgeleitet. Es beschreibt die Geländeoberfläche anhand von Bodenpunkten, die durch dreidimensionale Koordinatenwerte (XYZ) definiert sind.

Nach einer Vorgabe der AdV (Arbeitsgemeinschaft der Vermessungsverwaltungen der Länder der Bundesrepublik Deutschland) sind die Bundesländer nun angehalten, das DGM ab 2024 im Rasterformat anzubieten, anstatt wie bisher im Gitterformat. Ziel der Umstellung ist, die Formate der Datensätze der einzelnen Bundesländer deutschlandweit zu vereinheitlichen.

Die DGM-Daten, die aus den Punktdaten der letzten landesweiten Laserscanbefliegung (ALS\_2) abgeleitet wurden, können Sie daher ab sofort im Rasterformat erwerben.

## **Was genau ändert sich?**

Die Punkte mit den Höheninformationen sitzen nun jeweils in der Mitte des Rasterpixels, anstatt wie bisher auf der linken unteren Ecke des jeweiligen Rasterelements (siehe Grafik unten). Entsprechend ändern sich die Rechts- und Hochwerte dieser Punkte. Sie liegen nun jeweils auf 0,5 m x 0,5 m (Beispiel: X: 486000.50, Y: 5410000.50, Z: 464.74).

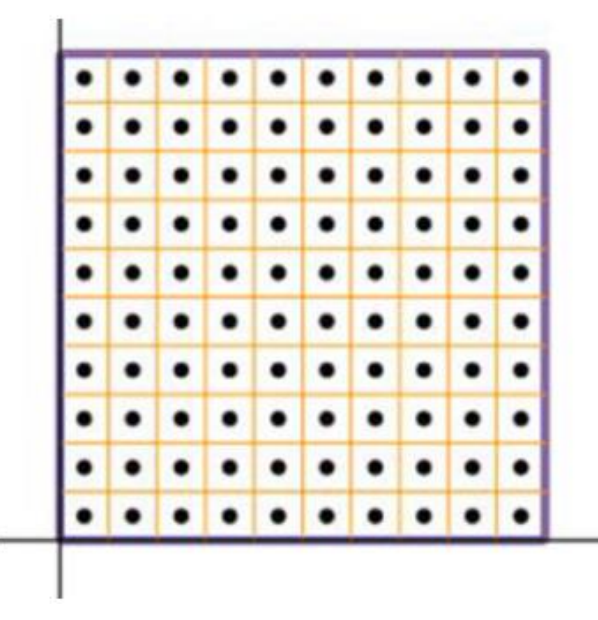

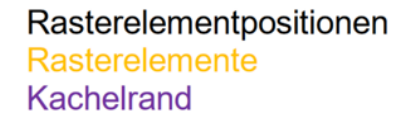

*Abb.: Neue Position der Koordinaten im DGM-Raster (Quelle: AdV)*

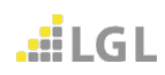

Auch die Berechnungsmethode ist nun eine andere: das bisherige Gitterformat wurde durch lineare Prädiktion berechnet, das neue Rasterformat dagegen durch Dreiecksvermaschung (Delaunay-Triangulation).

## **Vertrieb**

**Formate:** DGM-Daten, die auf ALS\_2 und ALS\_3 basieren, sind in Rasterweiten von 0,25 m, 0,5 m, 1 m, 2 m, 5m, 10 m, 25 m und 50 m verfügbar.

> Das DGM025 (0,25 cm Bodenauflösung) und das DGM05 (0,50 m Bodenauflösung) liegen nur noch im Rasterformat vor.

Das DGM1 (1 m Bodenauflösung) und gröbere Auflösungen können Sie sowohl im Raster- als auch im Gitterformat bestellen.

Das neue Standardausgabeformat ist GeoTIFF. Möglich sind auf Anfrage jedoch auch weiterhin die Formate ASCII-XYZ, LAZ und DXF.

**Bestellung:** Alle Datenformate können Sie per Email an [geodaten@lgl.bwl.de](mailto:geodaten@lgl.bwl.de) bestellen.

> Die Daten im Format ASCII-XYZ können Sie direkt auf unserer Webseite im [Geodatenshop](https://geodatenshop.lgl-bw.de/gap/benutzer/gapLogin.aspx) bestellen (hier nur im Gitterformat, Benutzerkonto erforderlich).

**Beratung:** Unter der Telefonnummer 0711-95980-200 beraten wir Sie gerne:

Montag - Donnerstag: 8:00 - 12:00 Uhr und 13:00 - 16:00 Uhr Freitag: 8:00 - 12:00 Uhr

**Kosten:** Eine Übersicht über die Entgelte für das DGM finden Sie auf unserer Webseite: [https://www.lgl-bw.de/Produkte/3D-Produkte/Digitale-](https://www.lgl-bw.de/Produkte/3D-Produkte/Digitale-Gelaendemodelle/)[Gelaendemodelle/](https://www.lgl-bw.de/Produkte/3D-Produkte/Digitale-Gelaendemodelle/) Bei der Bereitstellung mehrerer Formate wird das Bereitstellungsentgelt nur einmal erhoben. Dazu kommt ein aufwandabhängiges Herstellungsentgelt für die Formatkonvertierung von 50 € pro Format.

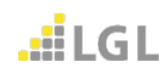